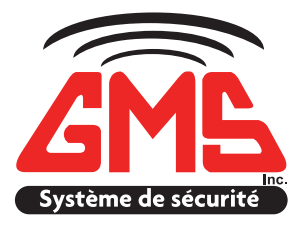

# Congratulations!

You have chosen the best security solution by doing business with GMS Security, the most important local business in the electronic security field since 1981.

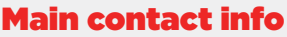

Person(s) responsible for allowing changes to the file and placing service calls, as needed. They are the system managers and, in most cases, are responsible for paying service charges. They must advise GMS in writing of any modifications to the system users list. The main contacts must have a code to arm and disarm the system, a password in order to be identified, and are system users registered to the central station.

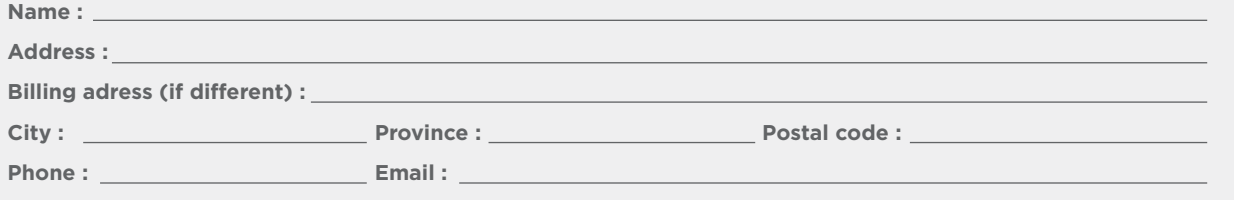

#### Important!

Don't forget to inform your insurance broker that you are now a happy owner of a GMS security system connected to a monitoring station. You could save 10 to 30% \* on your insurance premium ! (\*depending on the insurance broker)

# In case of a false alarm

**We suggest** that the user who caused the false alarm call the monitoring station immediately at **819-561-7262** to confirm the false alarm and identify himself with his name and password.

In the event that the user does not call the monitoring station to advise of the false alarm, the operator will follow the alarm procedures (calling order) below:

**Intrusion alarm :** 1. Site / 2. List\* / 3. Police **Alarm panic button :** 1. Police / 2. Site (30 min.) / 3. List\* **Fire alarm :** 1. Site / 2. Firefighter / 3. List\* **Medical alarm :** 1. Site / 2. Ambulance / 3. List\*

\*List of people to contact in case of an alarm

**On demand, the above procedures can be modified. Please contact us.**

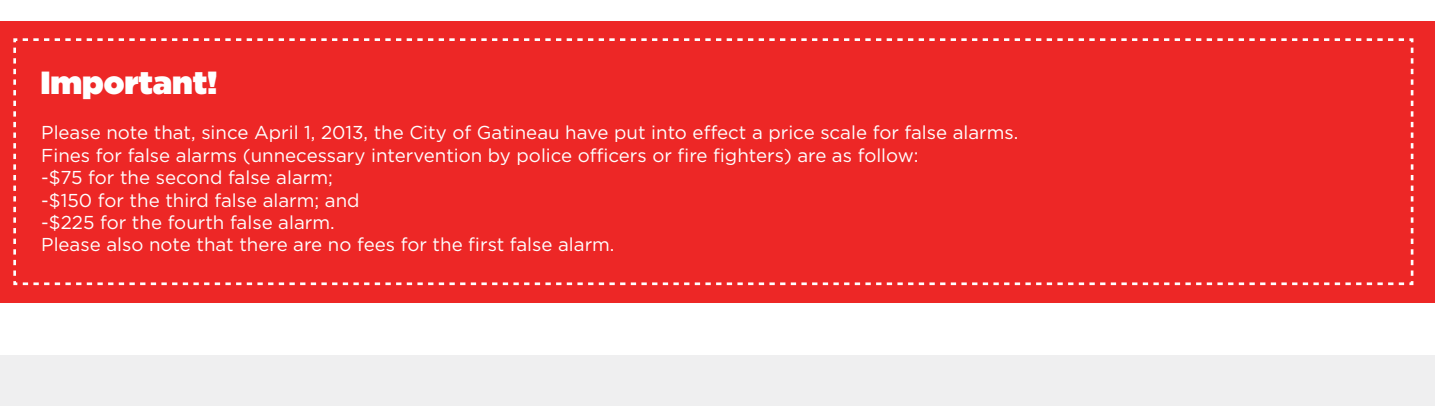

## List of people to contact in case of an alarm

These people usually have a code to arm and disarm the system, a password in order to be identified, and are system users registered to the central station. They will be called in the order they appear on the list.

#### **PASSWORD/USER:**

- The password allows the monitoring station operator or employee of GMS to validate your identity.
- It consists of a word or a series of numbers 8 characters or less.
- It is the user's responsibility to maintain its confidentiality and to memorize it.
- For security measures, it must be different from the access code that allows the user to arm and disarm the system.

- In case of an alarm, if the person answering the monitoring station's call is not registered or unable to provide his password, the operator will have to apply the security procedures.

> **Would you like the police to be called before your contact list?** (See verso for alarm procedures)

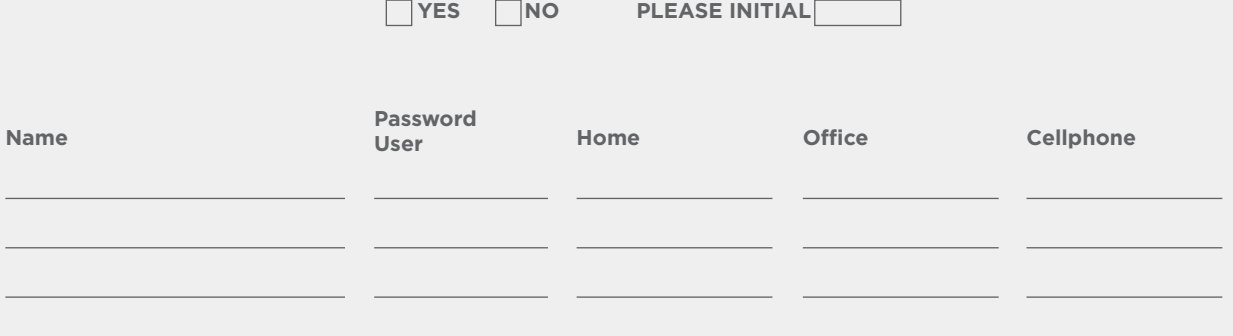

### List of system users

These people usually have a code to arm and disarm the system, a password in order to be identified, and are system users registered to the central station. They will be called in the order they appear on the list.

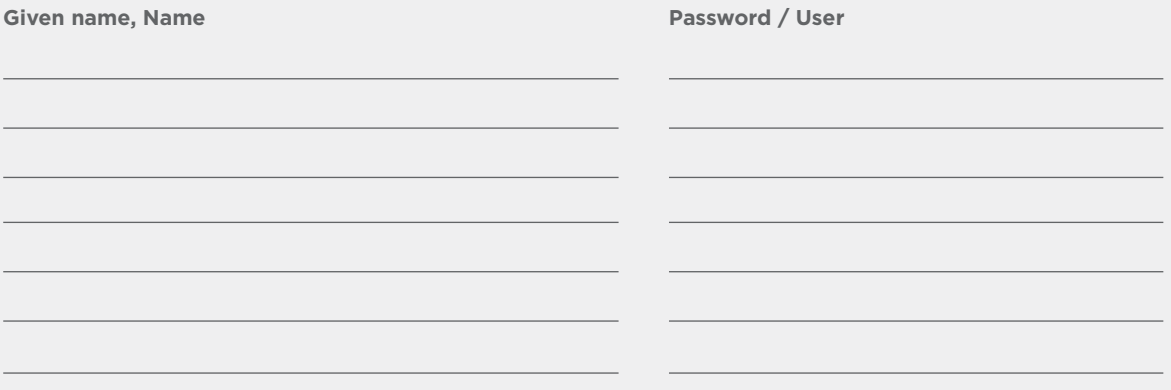

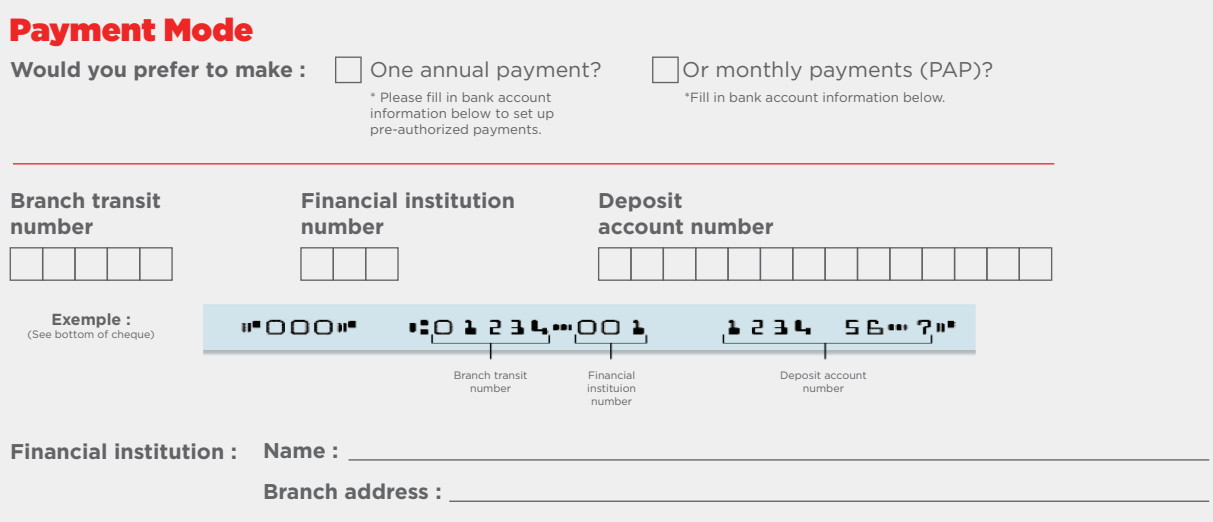

You, the payer, can revoke this payment authorization at all times by providing GMS with a 30-day notice. Contact us at one of the telephone numbers below to do so. You have<br>some rights to recourse if a debit is not consis

# Signature

I have read and agree to the above mentioned procedures.

**Name :**

**Date :**

**Please send this document to the following email address reception@gmsinc.ca or by fax at 819.561.6806. On receipt of the document duly completed, our service department will contact you to schedule a service date.**